# **Pembuatan Aplikasi Navigasi Pariwisata Provinsi Maluku Khususnya Kota Ambon Berbasis** *Android*

Stien Tjiangdiono<sup>1</sup>, Agustinus Noertjahyana<sup>2</sup>, Leo Willyanto Santoso<sup>3</sup> Program Studi Teknik Informatika, Fakultas Teknologi Industri, Universitas Kristen Petra Jl. Siwalankerto 121-131, Surabaya 60236 Telp (031) – 2983455, Fax. (031) - 8417658 lentjiang@gmail.com $^1$ , agust@petra.ac.id<sup>2</sup>, leow@petra.ac.id  $^3$ 

#### **ABSTRAK**

Kota Ambon merupakan salah satu kota yang terus mengembangkan obyek wisata baru secara berkelanjutan dan mempunyai banyak potensi alam yang dapat dijadikan sebagai objek wisata, terutama wisata bahari termasuk potensi wisata bawah laut, karena daerah dengan luas wilayah lautnya besar tentu menyimpan sejuta kekayaan alam. Selain memiliki karakteristik wisata bahari yang menampakkan ciri khas Ambon sebagai kota kepulauan, juga memiliki nilai sejarah dan budaya yang cukup tinggi. Wujud warisan sejarah dan budaya fisik yang sampai saat ini dapat dilihat antaranya yaitu gedung-gedung ibadah, tempattempat pemakaman, rumah-rumah raja, bentuk-bentuk patung yang terkait dengan kepercayaan dan kepahlawanan, monument perjuangan, benteng-benteng dan beberapa penginapan dan transportasi yang memadai.

Fitur yang disediakan untuk aplikasi pariwisata ini dilengkapi dengan fitur-fitur seperti informasi objek wisata, event-event, hotel, wisata kuliner, transportasi dan travel , pusat perbelanjaan, selain itu ada rating , komen dan peta navigasi. Berdasarkan hasil pengujian aplikasi pembelajaran ini dapat berjalan baik pada perangkat android dengan *operating system* versi 4.1 hingga 5.1.1. Selain itu dilakukan juga pengujian dengan memberikan kuesioner kepada 10 responden untuk mengetahui tingkat kepuasan dari responden sebanyak 75%.

**Kata Kunci:** Aplikasi Pariwisata, Wisatawan, Kota Ambon, Android

#### *ABSTRACT*

*Ambon city is a city that continues to develop new tourist attraction in a sustainable manner and has a lot of natural potential that can be used as a tourist attraction, especially nautical tourism, including underwater tourism potential, because areas with a large area of sea would save a million natural wealth. In addition to having the characteristics of marine tourism appeared as a hallmark of the city of Ambon island, also has a historical and cultural values are quite high. A form of historical and cultural heritage physique to date can be seen among them are the buildings of worship, places of burial, the houses of the king, the forms of sculpture associated with trust and heroism, monument struggle, forts and several lodging and adequate transportation.*

*Features provided for tourism application is equipped with features such as information on attractions, events, hotels, culinary tours, transport and travel, shopping centers, in addition to the existing rating, comments and map navigation. Based on the results of testing this learning applications can run well on* 

*devices with the Android operating system version 4.1 to 5.1.1. In addition it is also testing done by giving questionnaires to 10 respondents to determine the level of satisfaction of respondents as much as 75%.*

*Keywords: Applications Tourism, Tourist, Ambon, Android*

## **1. PENDAHULUAN**

Sektor pariwisata sebagai kegiatan perekonomian telah menjadi andalan potensial dan prioritas pengembangan bagi sejumlah negara, terlebih bagi negara berkembang seperti Indonesia yang memiliki potensi wilayah yang luas dengan daya tarik wisata yang cukup besar, banyaknya keindahan alam, aneka warisan sejarah budaya, dan kehidupan masyarakat (etnik). Pariwisata di Indonesia merupakan salah satu penunjang perekonomian yang memilki prospek yang cerah, tetapi hingga dewasa ini belum memperlihatkan peranan yang sesuai dengan harapan dalam proses pembangunan di Indonesia.

Kota Ambon merupakan salah satu daerah pariwisata di Maluku. Kota Ambon merupakan salah satu kota yang terus mengembangkan obyek wisata baru secara berkelanjutan dan mempunyai banyak potensi alam yang dapat dijadikan sebagai objek wisata, terutama wisata bahari termasuk potensi wisata bawah laut, karena daerah dengan luas wilayah lautnya besar tentu menyimpan sejuta kekayaan alam. Selain memiliki karakteristik wisata bahari yang menampakkan ciri khas Ambon sebagai kota kepulauan, juga memiliki nilai sejarah dan budaya yang cukup tinggi.

Seiring dengan berkembangnya teknologi hal ini menjadi gagasan untuk merancang dan membuat sebuah aplikasi *Android* yang bisa membantu wisatawan kota Ambon mengenai penyampaian informasi pariwisata seperti objek wisata, kuliner, travel, hotel, kebudayaan, pusat belanja di kota Ambon. Selama ini penyampaian informasi-informasi tersebut hanya sebatas dari mulut ke telinga, media sosial dan melalui *website*. Untuk itu skripsi ini mengusulkan ide Perancangan dan Pembuatan Aplikasi Navigasi Pariwisata Provinsi Maluku khususnya Kota Ambon berbasis *Mobile*. Dengan Aplikasi ini diharapkan pengguna yaitu orang yang ingin berwisata ke kota Ambon bisa terbantu menemukan informasi-informasi pariwisata di kota Ambon serta mudah mengakses tempat-tempat wisata dengan mudah dengan bantuan maps/navigasi.

## **2. LANDASAN TEORI**

#### **2.1** *Android*

*Android* adalah sistem operasi untuk telepon seluler yang berbasis *Linux*. Sejauh ini *Android* termasuk sistem operasi yang cepat sekali memperbarui *software* mereka. Biasanya *android* mengupdate pada perbaikan *bug* serta penambahan fitur baru. *Android* menyediakan *platform* terbuka bagi para pengembang buat menciptakan aplikasi mereka sendiri untuk digunakan oleh macam peranti bergerak. [1]

#### **2.2** *Web Service*

*Web Service* merupakan software yang memberikan layanan data yang berfungsi menerima permintaan HTTP atau HTTP dari klien yang dikenal dengan browser web dan mengirimkan kembali hasilnya dalam bentuk halaman – halaman web yang umumnya berbentuk dokumen HTML. [2]

#### **2.3 GPS (***Global Positioning System)*

*Global Positioning System (GPS)* adalah suatu sistem navigasi atau penentu posisi berbasis satelit yang dikembangkan oleh *Departemen Pertahankan Amerika Serikat (US DoD = United States Department of Defense).* Sistem ini didesaian untuk memberikan posisi dan informasi mengenai waktu , secara kontinyu di seluruh dunia tanpa tergantung cuaca dan waktu. Penentuan posisi GPS digambarkan dengan menggunakan nilai koordinat X dan Y atau garis bujur dan garis lintang (*longitude/latitude).* [3]

#### **2.4 Pariwisata**

Pariwisata merupakan komoditas yang dibutuhkan oleh setiap individu karena aktivitas berwisata bagi seorang individu dapat meningkatkan daya kreatif, menghilangkan kejenuhan kerja, relaksasi, berbelanja, bisnis, mengetahui peninggalan bersejarah, kesehatan, dan pariwisata spiritualisme, seiring dengan meningkatnya waktu luang sebagai akibat lebih singkatnya hari kerja dan didukung oleh meningkatnya penghasilan, maka aktivitas kepariwisataan semakin meningkat.[4]

#### **2.5** *Eclipse*

*Eclipse* adalah sebuah IDE untuk mengembangkan perangkat lunak dan dapat dijalankan di semua platform (*plaforindependent).*

Pada saat ini merupakan salah satu *IDE* favorit dikarenakan gratis dan *open source*, yang berarti setiap orang boleh melihat kode pemrograman perangkat lunak ini. Selain itu, kelebihan dari *Eclipse* yang membuatnya populer adalah kemampuannya untuk dapat dikembangkan oleh pengguna dengan komponen yang dinamakan *plug-in*. [5]

#### **2.6** *Google Maps API*

*Google maps API* banyak digunakan pada berbagai *platform* untuk menampilkan peta dengan beragam atribut tertentu sesuai dengan keinginan dari programmer. Salah satu *API* yang dapat kita manfaatkan adalah *Google API* untuk menampilkan peta pada *mobile platform,desktop* atau web buatan programmer. [6]

## **3. DESAIN SISTEM**

Pada aplikasi ini Android dapat melakukan *request* data pada *database web admin* untuk mendapatkan data. Pertukaran data yang dilakukan antara *device android* dengan *server* adalah *request data. Web service* bertugas untuk mengambil data dari *database* dalam bentuk XML dan ditampilkan pada *device android.* Dapat dilihat pada Gambar 1.

Cara Kerja Sistem

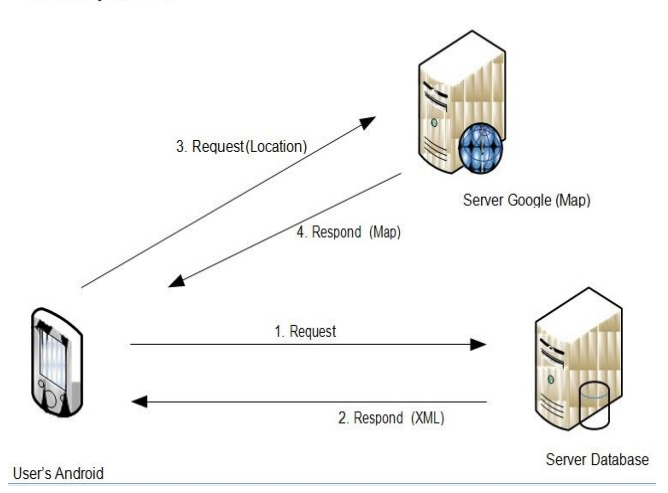

**Gambar 1 Arsitektur Secara Keseluruhan**

#### **3.1 Database**

Database admin yang digunakan adalah *mySQL* , dengan pengaksesan database menggunakan *web service* sebagai jembatan penghubung untuk melakukan *request* data dari service ke *server.*  Dapat dilihat pada Gambar 2.

## **3.2 Desain Menu**

Halaman awal terdiri dari 8 menu fitur utama yaitu : menu mengenal kota ambon, objek wisata , budaya dan kesenian, hotel, wisata kuliner, pusat perbelanjaan, travel dan transportasi dan peta. Dapat dilihat pada Gambar 3.

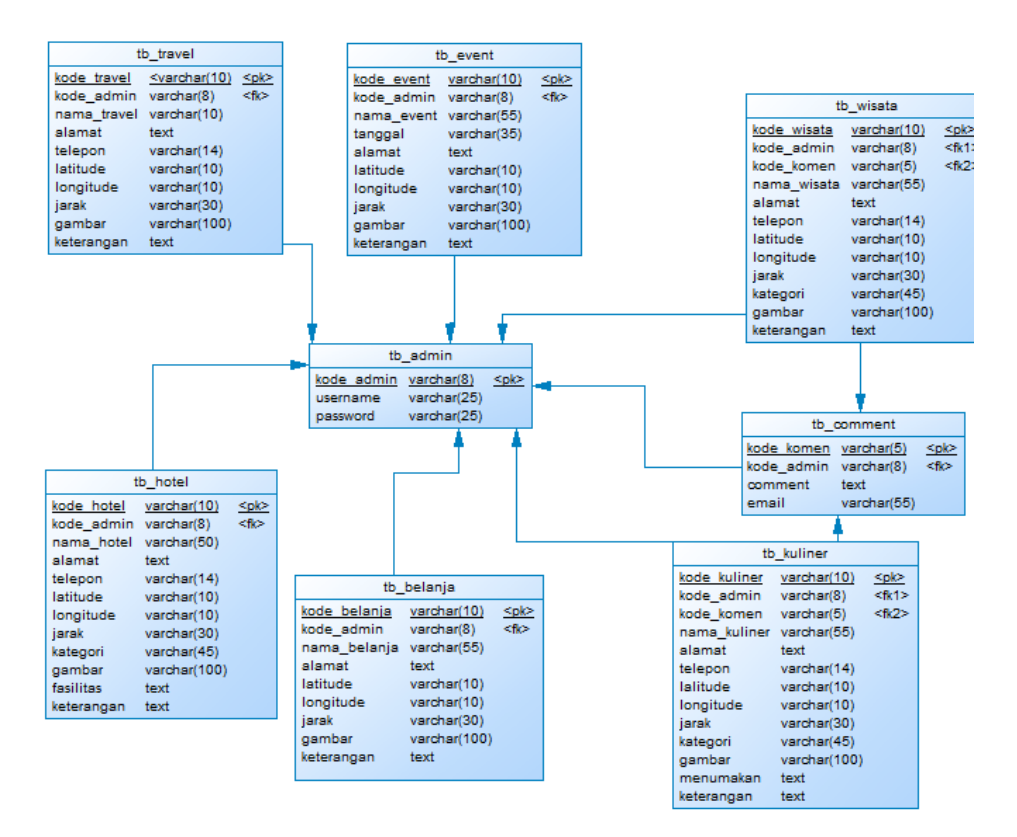

**Gambar 2 Desain ERD Database**

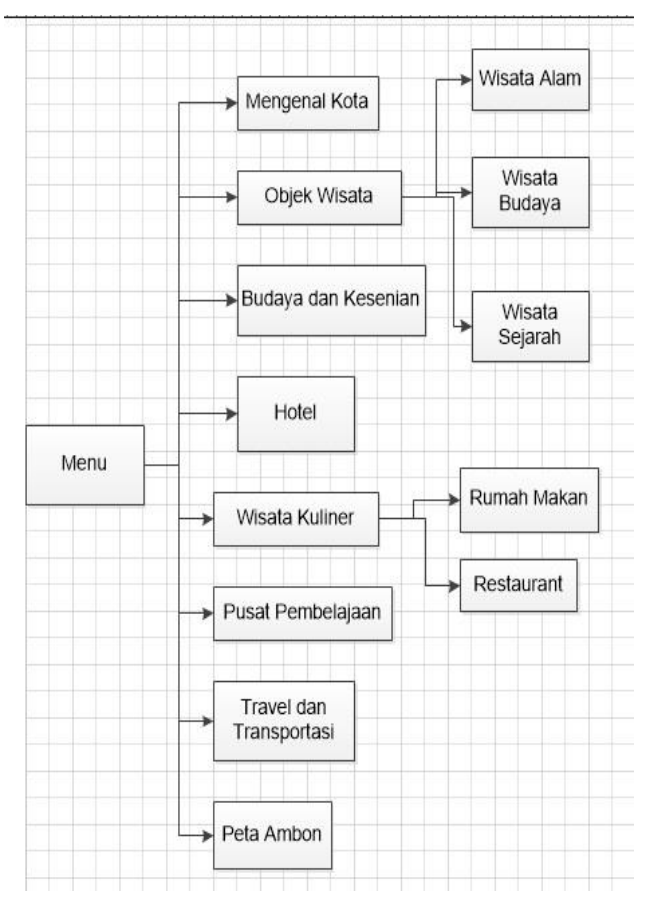

**Gambar 3 Desain Menu**

## **4. PENGUJIAN PROGRAM**

Pengujian sistem terdiri dari dua yaitu untuk admin dalam melakukan *maintenance data* dan pada user yang menggunakan aplikasi.

## **4.1 Pengujian Halaman Home**

Saat masuk aplikasi, pertama-tama muncul halaman Home, pada halaman ini *user* dapat melihat menu-menu aplikasi. Dapat dilihat pada Gambar 4.

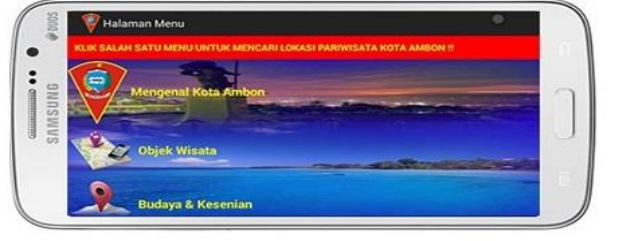

# Samsung Galaxy Grand 2

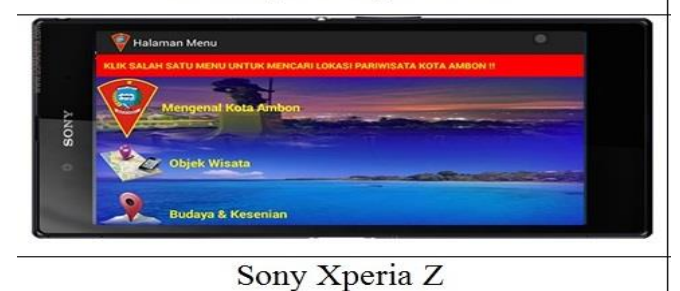

**Gambar 4 Tampilan Halaman Home**

#### **4.2 Pengujian Halaman Hotel**

Pada halaman ini, user dapat memilih salah satu hotel di kota Ambon. Dalam tampilan detail hotel , user bisa melihat informasi tentang hotel yang dipilih, didalam halaman ini , user dapat melakukan rating dan comment, selain itu user juga dipermudah dengan navigator dan menu telepon. Pengujian halaman hotel dapat dilihat pada Gambar 5

|                                                                         | Halaman Detail hotel                                                                                                    |
|-------------------------------------------------------------------------|----------------------------------------------------------------------------------------------------|
|                                                                         |                                                                                                    |
| Latitude<br>Longitude<br>Nama Hotel<br>Alamat.<br>Telepon<br>Keterangan | $-3.700331$<br>128.182286<br>Hotel amaris Ambon<br>JI Diponegoro No. 82-84, Ambon 97127, Indonesia<br>(D911) 348 777<br>email: amborgiamarishotel.com |
| Járak<br>Kategori<br>Fasilitas                                          | website : amariaholel.com<br>1755.07 Km<br>birdang1<br>Uservish kamar: 78                                                                             |
|                                                                         | - Restoran                                                                                                    |
|                                                                         | - Reseptionis 24 jam                                                                                                    |
|                                                                         | - Layanan laundry                                                                                                    |
|                                                                         | $-AC$                                                                                                    |
|                                                                         | - Pernesanan tur/blut                                                                                                    |
|                                                                         | - Temput parkir mobil:                                                                                                    |
|                                                                         | $-$ <b>T</b> -Men                                                                                                    |
|                                                                         | Menuju Lokasi                                                                                                    |
| <b>Ruding</b>                                                           | Telepon                                                                                                    |
|                                                                         | Submit Comment                                                                                                    |

**Gambar 5 Tampilan Halaman Hotel**

## **4.3 Pengujian Halaman Peta**

Pengujian halaman peta dapat dlihat pada Gambar 6

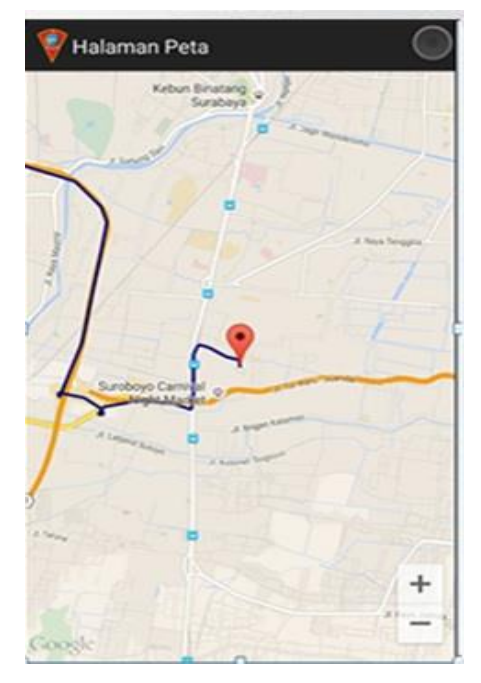

**Gambar 6 Tampilan Halaman Maps**

#### **4.4 Pengujian Halaman Comment**

Pada halaman ini , user bisa mengirim komentar atau saran ke admin lewat email. Pengujian halaman comment ini dapat dilhat pada Gambar 7

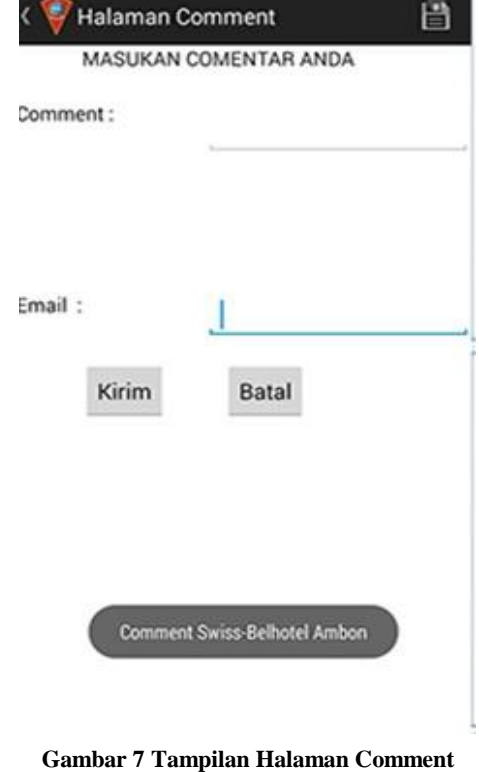

# **5. Kesimpulan Dan Saran**

#### **5.1 Kesimpulan**

Berdasarkan pembahasan yang ada pada bab-bab sebelumnya , maka dapat diambil beberapa kesimpulan sebagai berikut :

- Hasil implementasi dan pengujian Aplikasi ini menghasilkan fitur-fitur yang dapat mempermudah wisatawan untuk memperoleh infomasi tentang Pariwisata di Kota Ambon.
- Hasil dari Aplikasi ini dapat membantu Dinas Pariwisata Kota Ambon untuk mempromosikan Pariwasata Kota Ambon.
- Aplikasi ini menggunakan akses GPS untuk mengakses tempat objek wisata yang dituju.
- Aplikasi ini mendapat respon yang baik dari responden
- Berdasarkan kuesioner yang diiisi oleh 10 respoden yang telah menguji aplikasi ini, didapat hasil Keseluruhan Aplikasi, dari 1- 10 skala sebanyak 75% responden mengatakan baik.

#### **5.2 Saran**

Saran yang diberikan untuk penyempurnaan dan pengembangan program lebih lanjut antara lain :

- Menambah fitur baru , seperti melihat dan bisa memesan hotel yang diinginkan, menambahkan videovideo event kebudayaan di Kota Ambon, dan menambah kalender tahunan event Kota Ambon.

- Tampilan aplikasi sering dirubah dan dibuat menarik, seperti penambahan ikon-ikon gambar yang menarik dan tidak membosankan.
- Selalu mengupdate objek-objek wisata baru di Kota Ambon.

# **6. DAFTAR PUSTAKA**

- [1] Darmawan, I. 2012. *Makalah Android*. URI[=http://ibnewd.blogspot.com/2012/11/makalah](http://ibnewd.blogspot.com/2012/11/makalah-android_13.html)[android\\_13.html](http://ibnewd.blogspot.com/2012/11/makalah-android_13.html)
- [2] Erik, D. 2015. *Pengertian,Fungsi Dan Cara Kerja Web Server .* URI=http://www.dedeerik.com/pengertian-fungsiserta-cara-kerja-web-server
- [3] g-excess. 2013. *Pengertian GPS .* URI=http://www.gexcess.com/informasi-pengertian-gps.html
- [4] Mandasari,Kartika. 2011. "Analisis Faktor-Faktor Yang Mempengaruhi Minat Beli Konsumen Dalam Memilih Jasa Perhotelan (studi kasus pada Hotel GRASIA semarang)". Skripsi, Mahasiswa Ekonomi UNDIP
- [5] Meier. 2010. *Landasan Teori Tentang Android .* URI= http://library.binus.ac.id/eColls/eThesisdoc/Bab2/2012-1- 00243-IF%20Bab%202.pdf
- [6] Wahyudiarto, D. F , 2011. *Tutorial Google Maps API .* URI*=*[http://firmansyah.web.id/tutorial-google-maps-api](http://firmansyah.web.id/tutorial-google-maps-api-terus-diupdate.html)[terus-diupdate.html](http://firmansyah.web.id/tutorial-google-maps-api-terus-diupdate.html)